AutoCAD

- 13 ISBN 9787532398270
- 10 ISBN 7532398277

出版时间:2009-7

页数:347

版权说明:本站所提供下载的PDF图书仅提供预览和简介以及在线试读,请支持正版图书。

www.tushu000.com

AutoCAD AutoCAD AutoCAD2008

 $\lambda$ uto $\alpha$ AD

验指导详尽,并从用户实际需要出发.,将二维和三维图形功能的知识合编于一书中。因此,本书集基  $\rm AutoCAD$ 

AutoCAD AutoCAD2008

AutoCAD

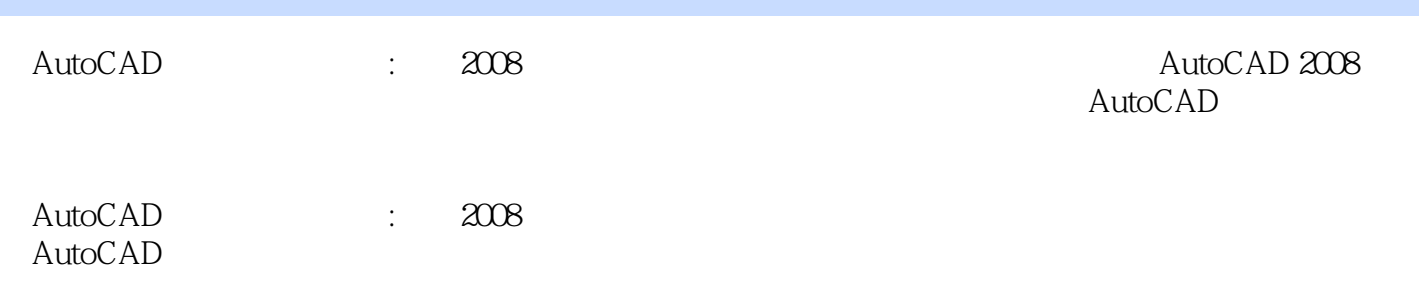

1.1 AutoCAD2008 1.1.1 1.1.2 1.2  $1.1 \text{ AU}$   $1.3 \text{ AU}$   $1.4 \text{ AU}$   $1.1 \text{ AU}$   $1.1 \text{ AU}$   $1.1 \text{ AU}$   $1.6 \text{ AU}$ 1.7 1.7.1 PAN 1.7.2 ZOOM 1.7.3 REDRAW 1.7.4 1.82 1.8 1.8 1.9 1.10 1.8.1 1.8.2 1.8.3 1.9  $21$  2.1.1 2.1.2  $2.2$  2.2.1 2.2.2 2.3  $2.3$  $2.31$   $2.32$   $2.4$   $2.5$ 2.5.1 GRID 2.5.2 SNAP 2.5.3 2.6 2.7 -- 2.7.1 POINT 2.7.2 LINE 2.7.3  $CIRCLE$  2.8 3.1 3.1.1  $31.2$   $31.3$   $31.4$   $32$   $321$ ARC 32.2 PLINE 3.2.3 DIVIDE 3.2.4 MEASURE 3.2.5 SPLINE 326 REVCLOUD 327 SOLID 328 RECTANGLE 329 正多边形(POLYGON)3.2.10 椭圆(ELLIPSE)3.2.11 圆环(DONUT)3.2.12 多线(MLINE)3.3 实验 4.1 4.2 4.2.1 ERASE 4.2.2  $\overline{O}$ OOPS 4.2.3 UNDO 4.2.4 REDO 4.2.5 (TRIM)4.2.6 (BREAK)4.2.7  $J$ (JOIN)4.2.8  $(MOVE)4.2.9$   $(ROTATE)4.2.10$   $(EXTEND)4.2.11$   $(STRETCH)4.2.12$   $(NQ)$  $(COPY)4215$   $(LENGTHEN)4214$   $(COPY)4215$   $(OFFSET)4216$  $(RRRAY)4217$   $(MIRROR)4218$   $(FILLET)4219$   $(CHAMFER)4220$  $\rm (EXPLODE)42.21 \hspace{1cm} \rm (PEDIT)4.2.22 \hspace{1cm} \rm (MLEDIT)4.2.23 \hspace{1cm} \rm (DDMODIFY)4.2.24$  $\mbox{(MatchProperties)}4.3$   $\mbox{44}$ 5.2 (BLOCK ) 5.3 (WBLOCK ) 5.4 (INSERT ) 5.5 5.6 5.7 5.7 5.8 5.2 (BLOCK )5.3 (WBLOCK )3.4 ST 5.8  $\frac{5.2}{5.8}$  $\begin{array}{cccc} 61 & 62 & 67 & 621 & 622 & 63 \\ 65 & 66 & 67 & & \end{array}$  $64$   $65$   $66$   $67$  $7.1$   $7.1.1$   $7.1.2$   $7.2$   $7.3$ 字的注写7.4 特殊字符及控制码7.5 文字的编辑和修改7.6 实验及操作指导思考与练习第八章 尺寸标 8.1 8.2 8.2.1 8.2.2 8.2.3  $8.24$   $8.2.5$   $8.2.6$   $8.2.7$   $8.2.8$ 8.3 8.31 8.3.2 8.4 8.41  $842$  8.4.3  $844$  8.45 8.4.6 8.4.6  $8.5$   $\dots$ 

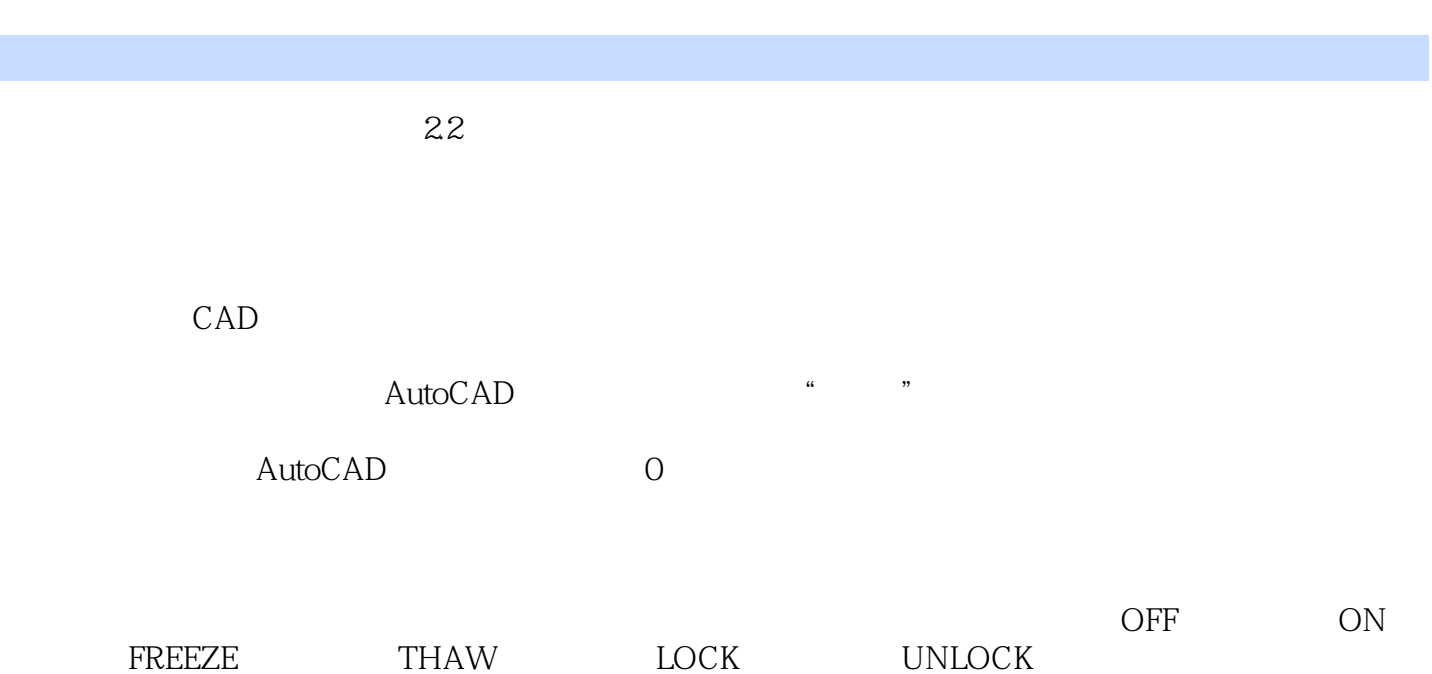

 $\lambda$ utoCAD $\lambda$ 

增强其应用能力。书中基本知识叙述简洁,操作示例和实验指导详尽,并从用户实际需要出发.,将二  $\rm AutoCAD$  2008  $\bar{\text{AutoCAD}}$ 

本站所提供下载的PDF图书仅提供预览和简介,请支持正版图书。

:www.tushu000.com